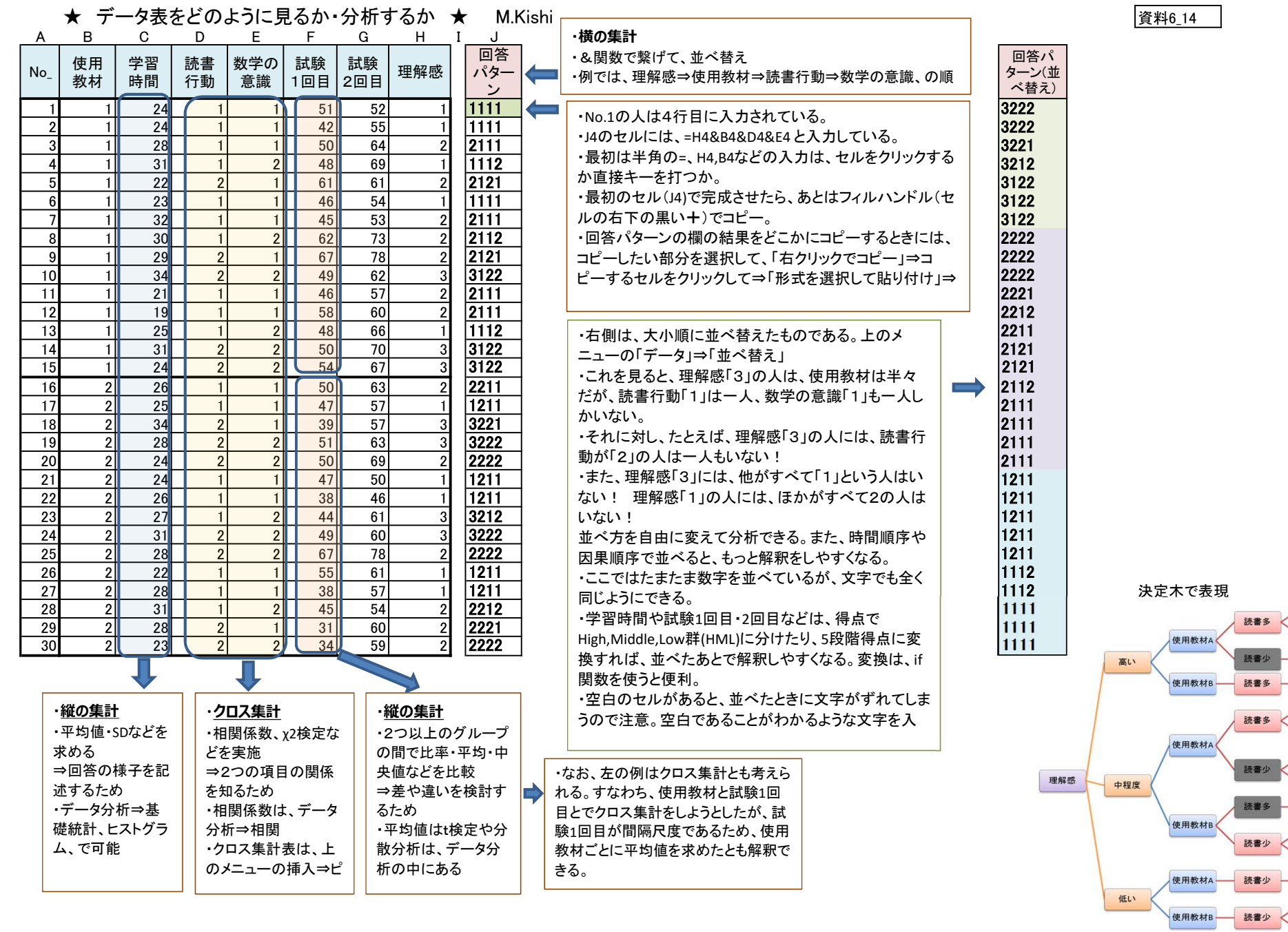

数学好 数学不 数学好 数学好 数学好

数学不

数学好<br>数学不

数学不 数学好<br>数学不

数学不

数学好

数学不

- 読書少 <